#### **New diagrams: option "Show all" missing**

*2011-11-16 07:48 AM - Paolo Cavallini*

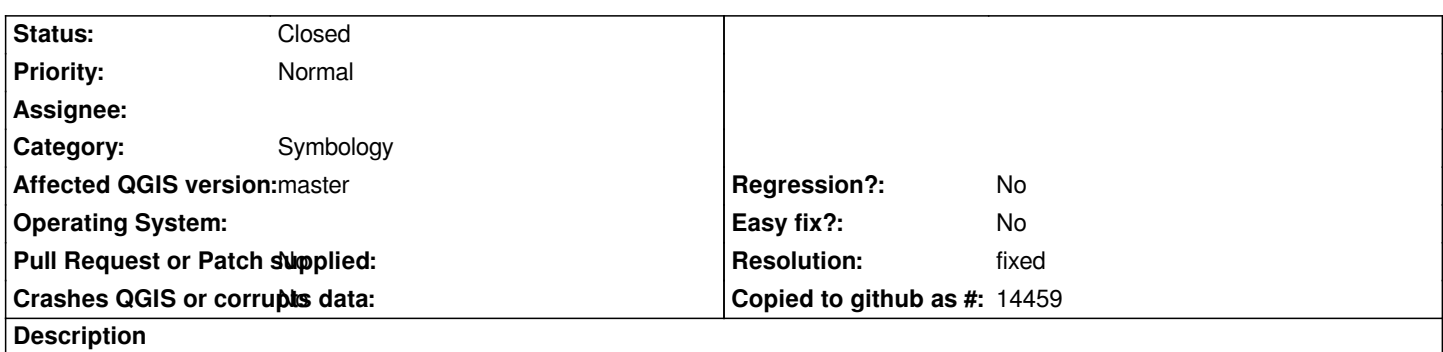

*Currently new diagrams use the PAL overlap avoidance, so too close pies are not shown. Better add an option to show them all. In this case, larger pies should always stay below smaller one (maybe this deserves a separate ticket).*

#### **History**

## **#1 - 2011-12-16 02:09 PM - Giovanni Manghi**

*- Target version set to Version 1.7.4*

### **#2 - 2012-04-16 06:32 AM - Paolo Cavallini**

- *Crashes QGIS or corrupts data set to No*
- *Target version changed from Version 1.7.4 to Version 1.8.0*
- *Affected QGIS version set to master*

#### **#3 - 2012-08-08 02:29 AM - Matthias Kuhn**

*There is a possibility to show all diagrams, but it's rather a side-effect than a feature.*

*Enable labels for this layer (the new, PAL-driven engine) Go to Advanced -> Engine settings Enable "Show all"*

*But no ordering yet.*

*The current implementation does not allow to tell PAL to handle labels and diagrams differently. What do the PAL-specialists think, is there an easy way to change this?*

# **#4 - 2012-08-15 08:14 AM - Matthias Kuhn**

*- Status changed from Open to Feedback*

*- Target version changed from Version 1.8.0 to Version 2.0.0*

*I added a link to "PAL engine settings" to the diagram tab. It's still not as intuitive as it could be, but it's something that can be used.*

*This commit and the one before:*

*https://github.com/matthias-kuhn/Quantum-GIS/commit/91e6563436902b7c160f0e05f14ba567fb32ce46*

# **[#5 - 2012-08-16 09:17 AM - Giovanni Manghi](https://github.com/matthias-kuhn/Quantum-GIS/commit/91e6563436902b7c160f0e05f14ba567fb32ce46)**

*I added a link to "PAL engine settings" to the diagram tab. It's still not as intuitive as it could be, but it's something that can be used.*

*This commit and the one before:*

*https://github.com/matthias-kuhn/Quantum-GIS/commit/91e6563436902b7c160f0e05f14ba567fb32ce46*

*Hi [Matthias, if you are going to merge into master I guess we can close this ticket.](https://github.com/matthias-kuhn/Quantum-GIS/commit/91e6563436902b7c160f0e05f14ba567fb32ce46)*

# **#6 - 2012-09-05 05:30 AM - Matthias Kuhn**

- *Resolution set to fixed*
- *Status changed from Feedback to Closed*

*Merged to master*